# Unifying trace processing ecosystems with Babeltrace

Linux Plumbers 2019 – Tracing MC (September 9th 2019)

Jérémie Galarneau < jgalar@efficios.com>

jgalar on GitHub/IRC

#### **Babeltrace**

- Consume, manipulate, convert traces of various formats
  - CTF, perf, pcap, userspace traces/logs, HW traces, etc.
- Correlate multiple trace, from multiple hosts
- Already used in kernel tree (perf to CTF)
- Cross-platform: Linux, macOS, Windows

https://github.com/efficios/babeltrace

## Components assembled in a graph

Not unlike gStreamer, ffmpeg, DirectShow, etc. Split functionality into components and build tools on top.

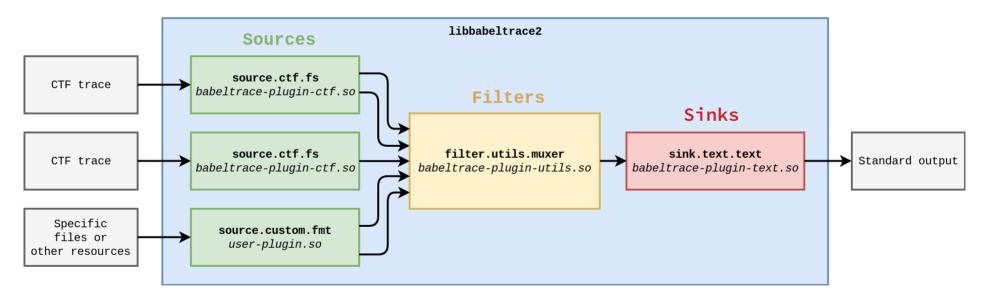

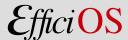

## Status update

- All expected API changes for 2.0 are done.
- Documentation is being written.
- Already usable for all intents and purposes.
- RC1 is expected within a few weeks.

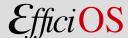

#### **Discussion**

- Trace format stability / interface
  - Source in babeltrace's tree or shipped by tracer?
- Provide common or "correlated" clock sources
  - e.g. LTTng uses CLOCK\_MONOTONIC, provides boot id, offset to Epoch
  - Trickier for HW traces... external sync is often needed
- Make trace analysis tools tracer-agnostic
  - Live tracing tools (bpftrace) become available offline
  - perf-tools, Trace Compass, Kernel Shark, etc.

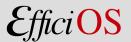